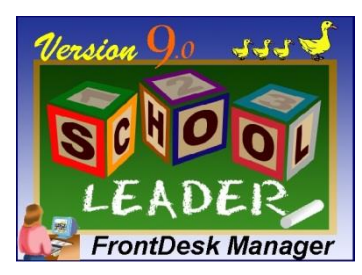

## **Update Pack History**

## **SchoolLeader Version 9.0**

## **Build 9.0.x - First Released January 2012**

The following document details fixes and enhancements that have been delivered since the completion of Beta Testing and first release.

If you are experiencing any problems, check the version you are currently running by going to HELP on the main menu of FrontDesk Manager, and review this document to see if it has been addressed.

. If your concerns are already addressed here, update to the latest version. If not, please contact Kressa Software Support at 800 858-8570 (option 1)

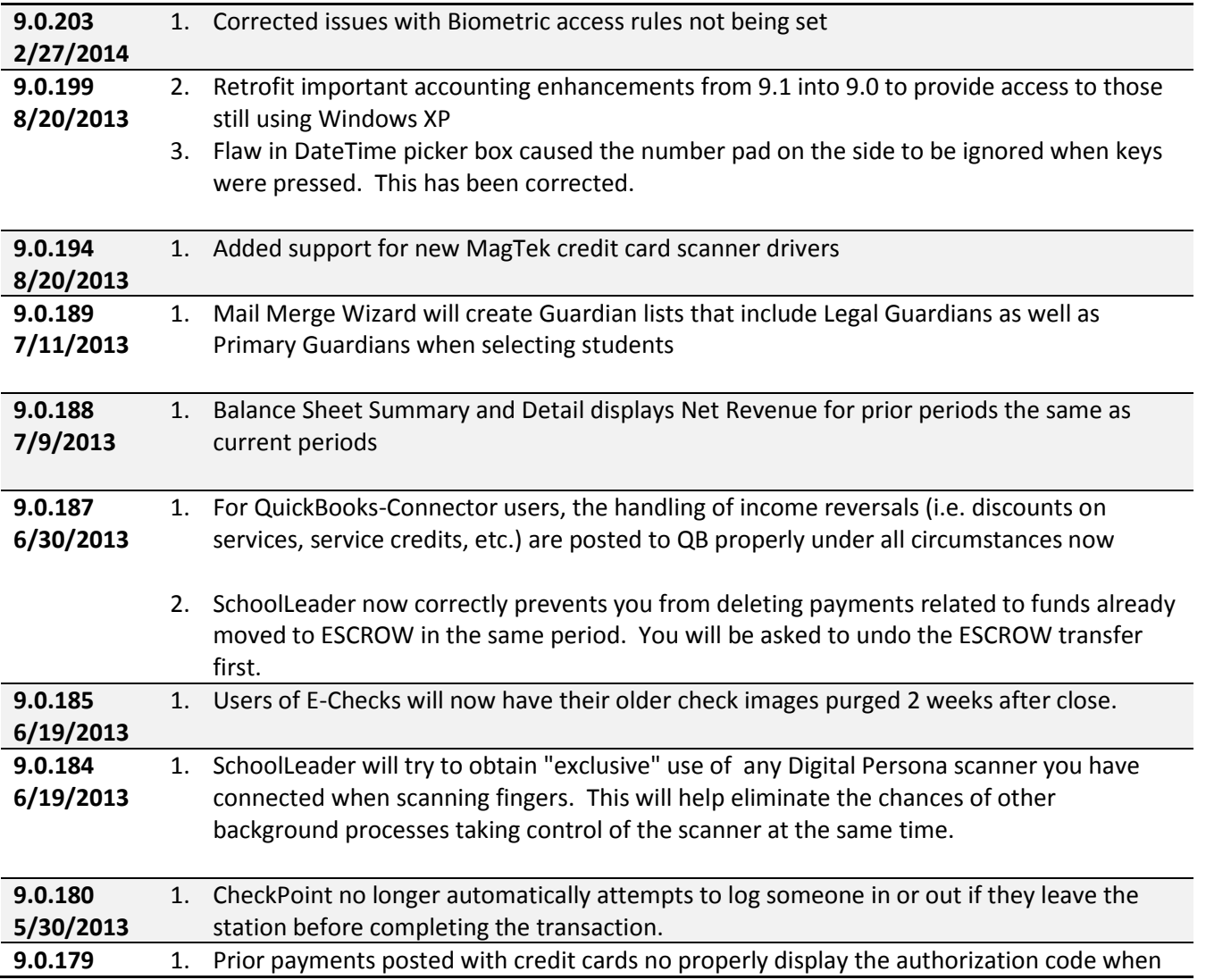

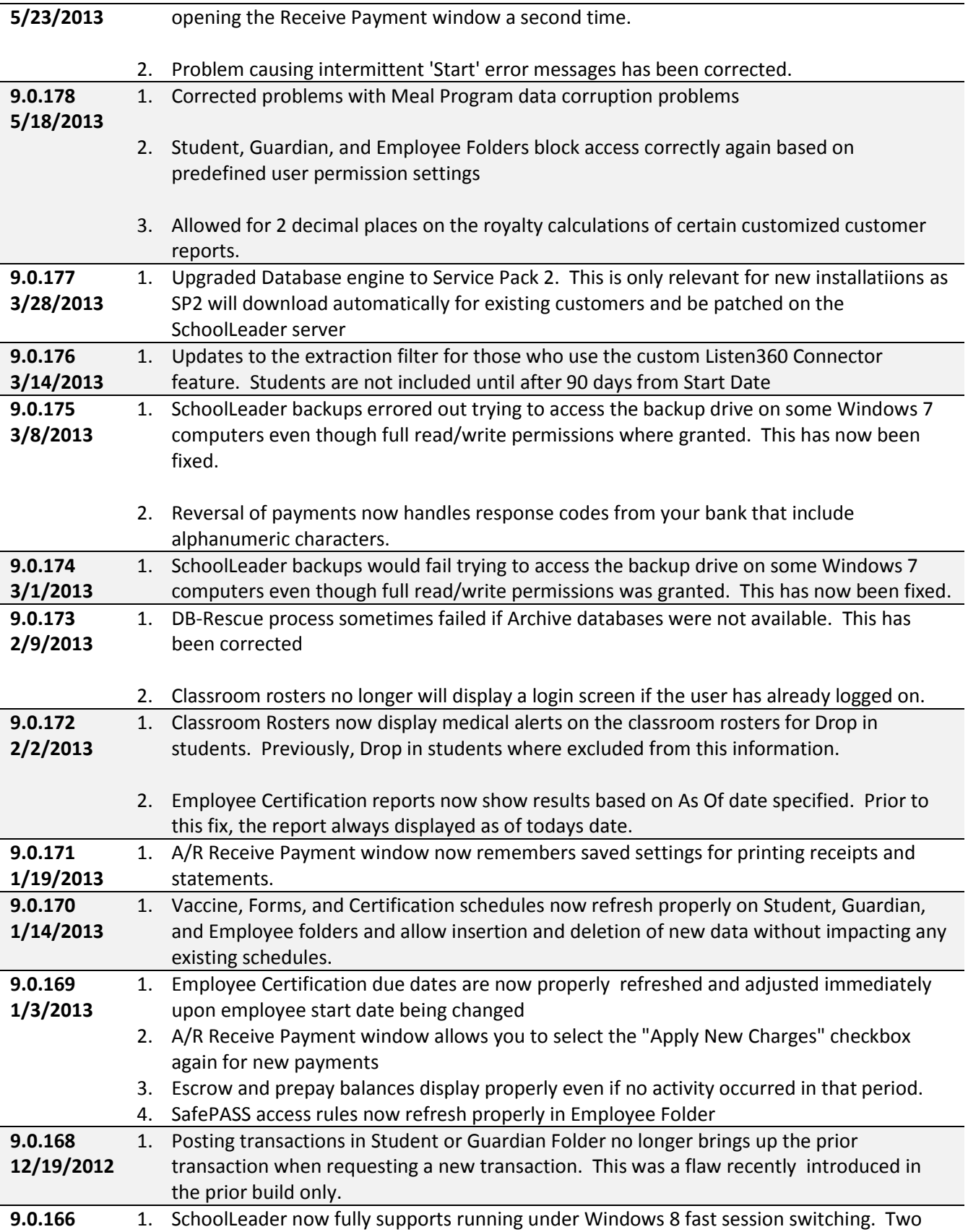

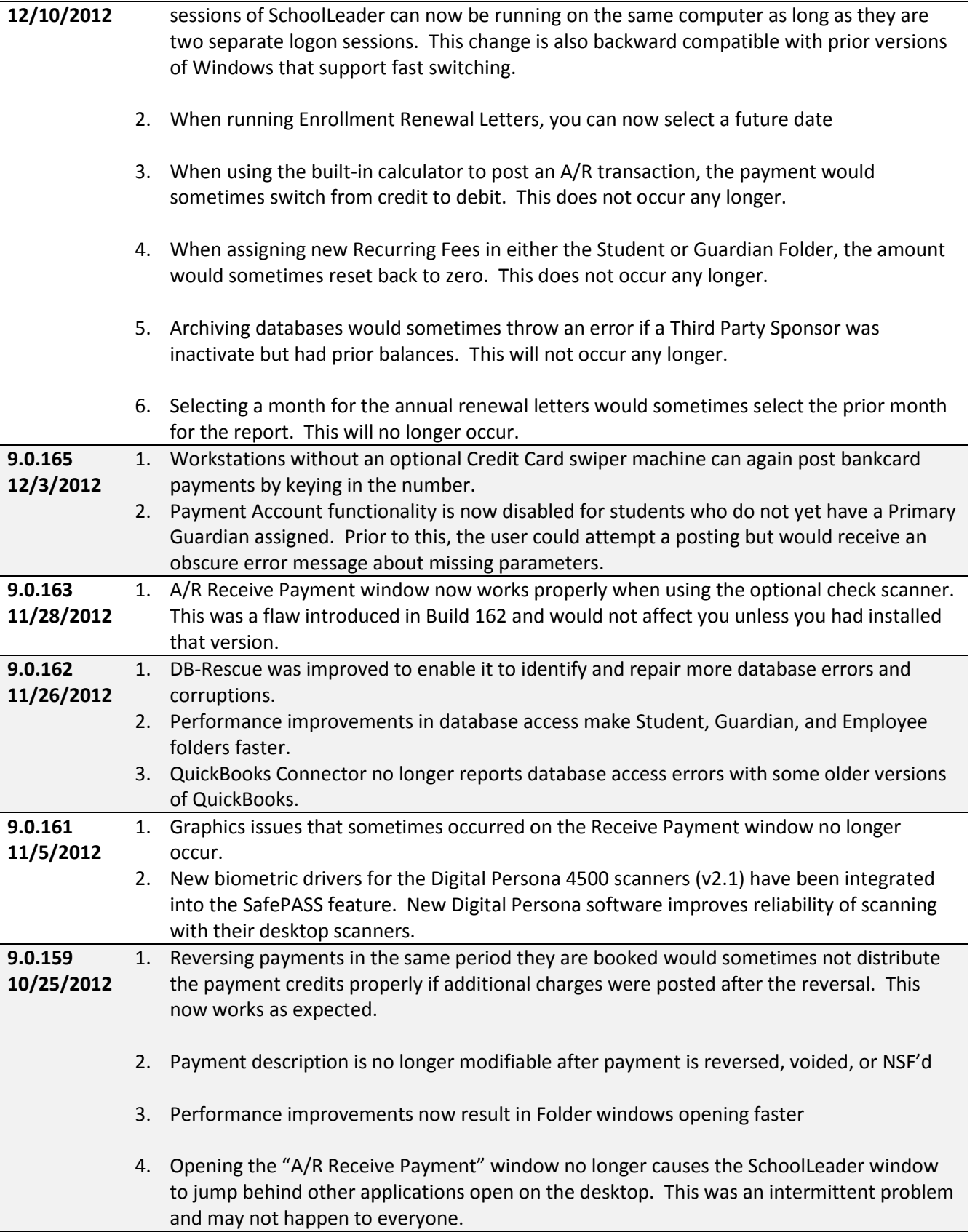

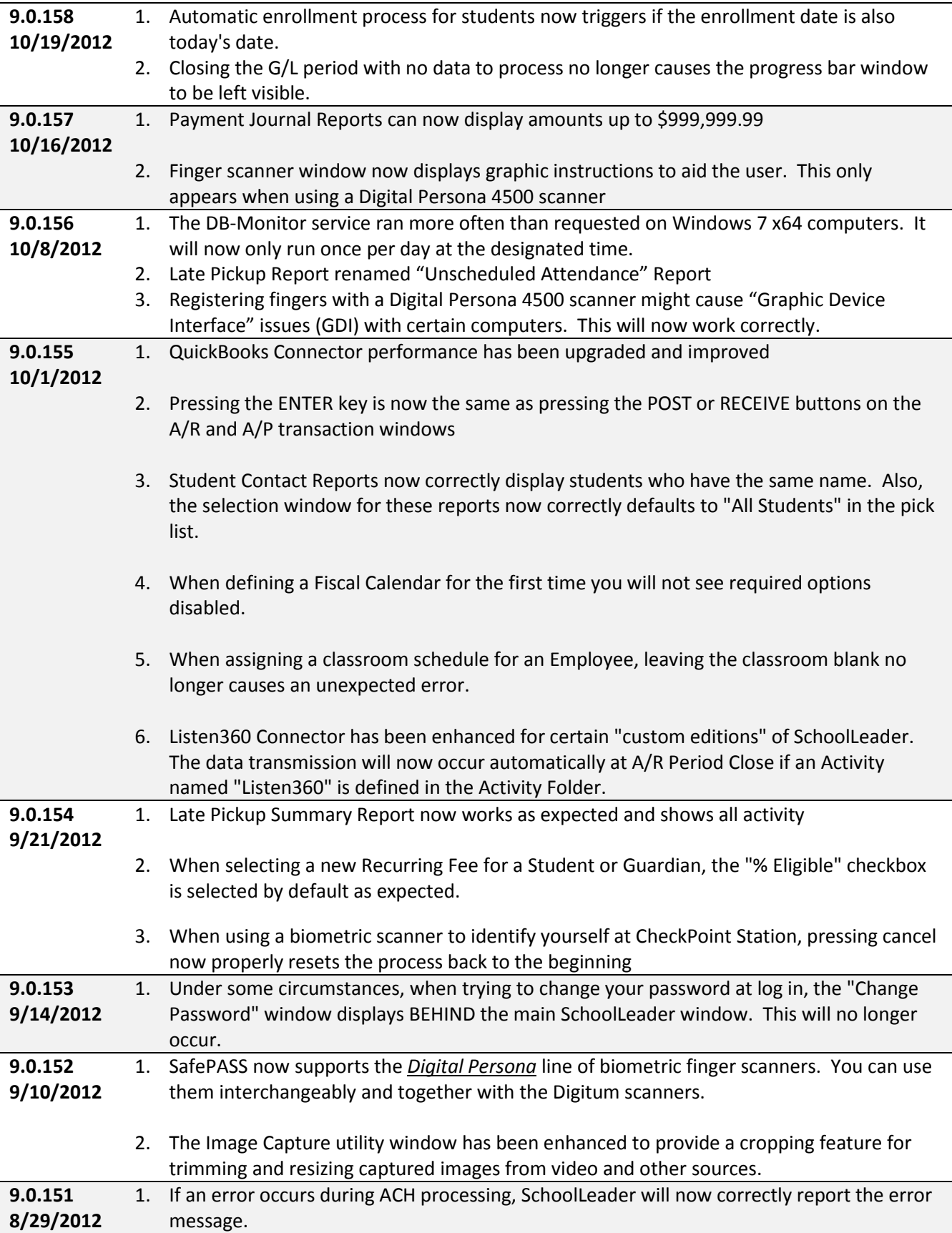

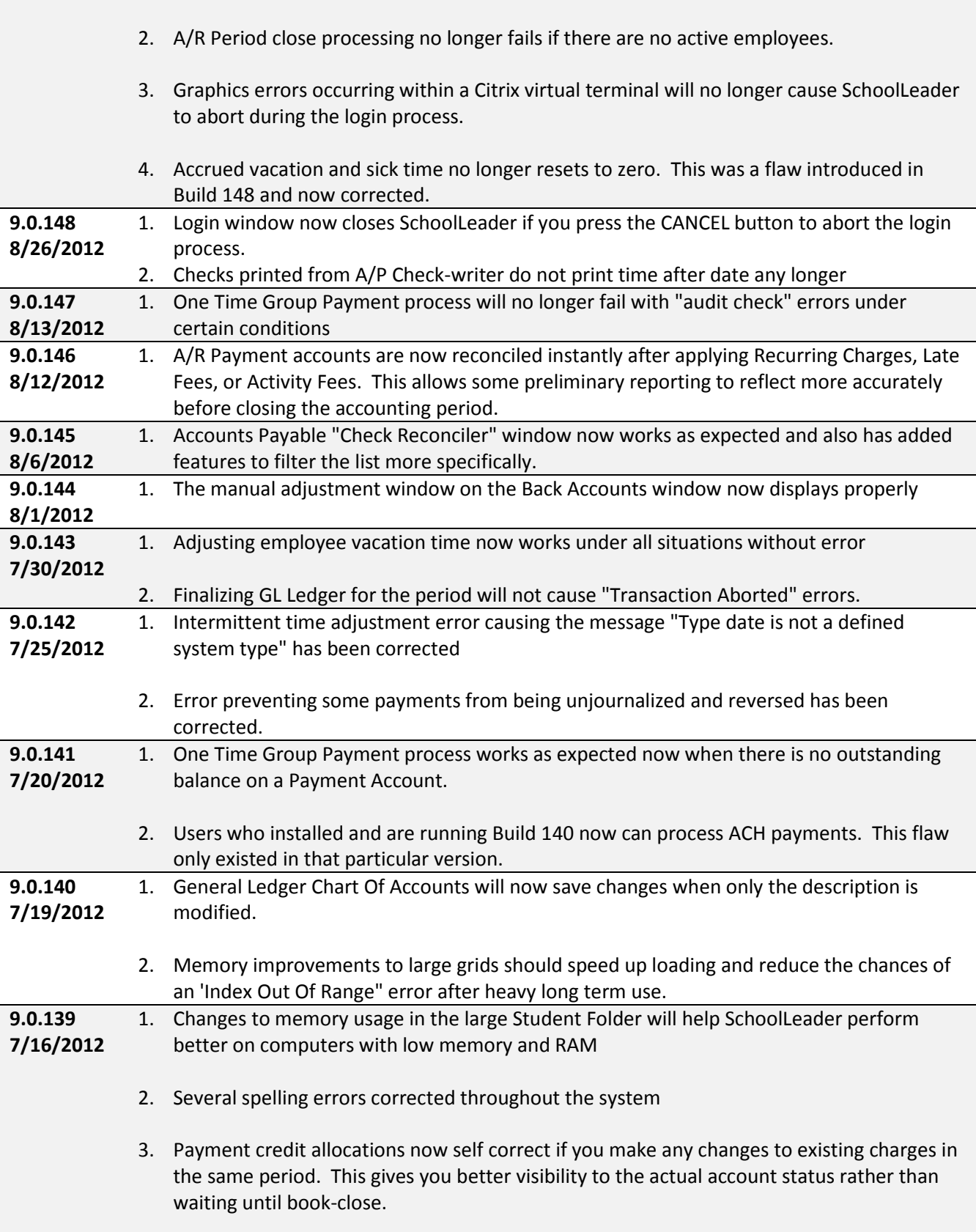

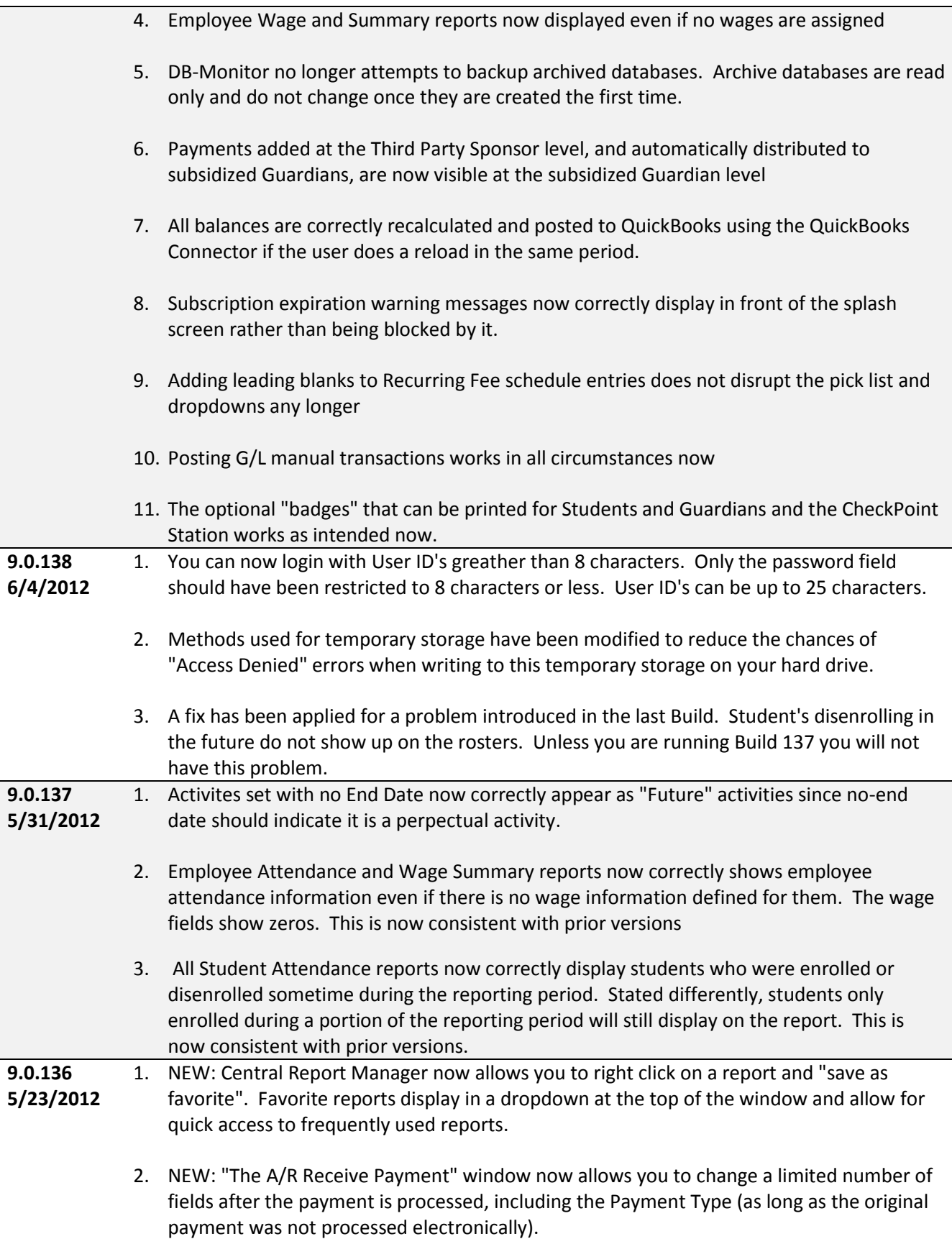

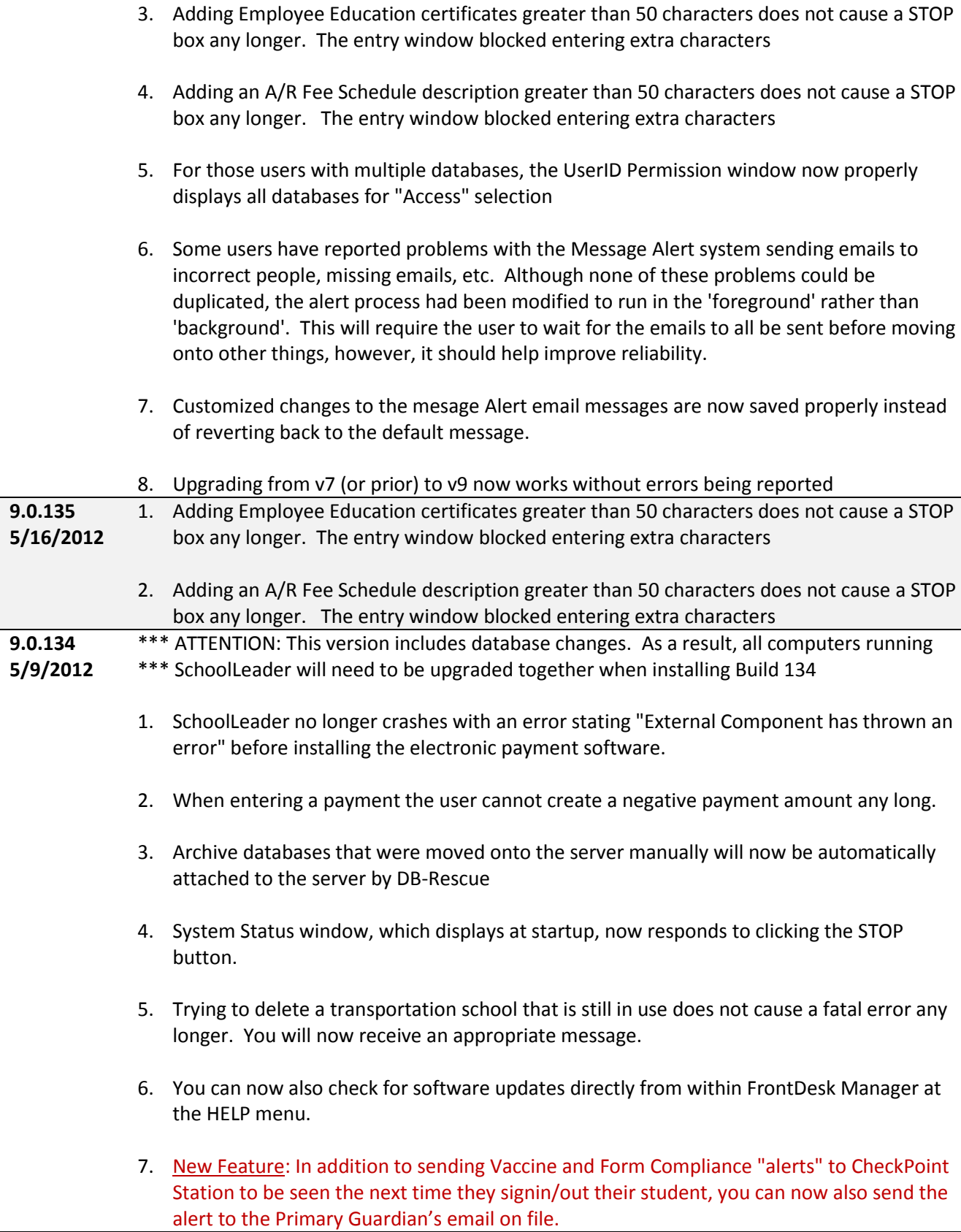

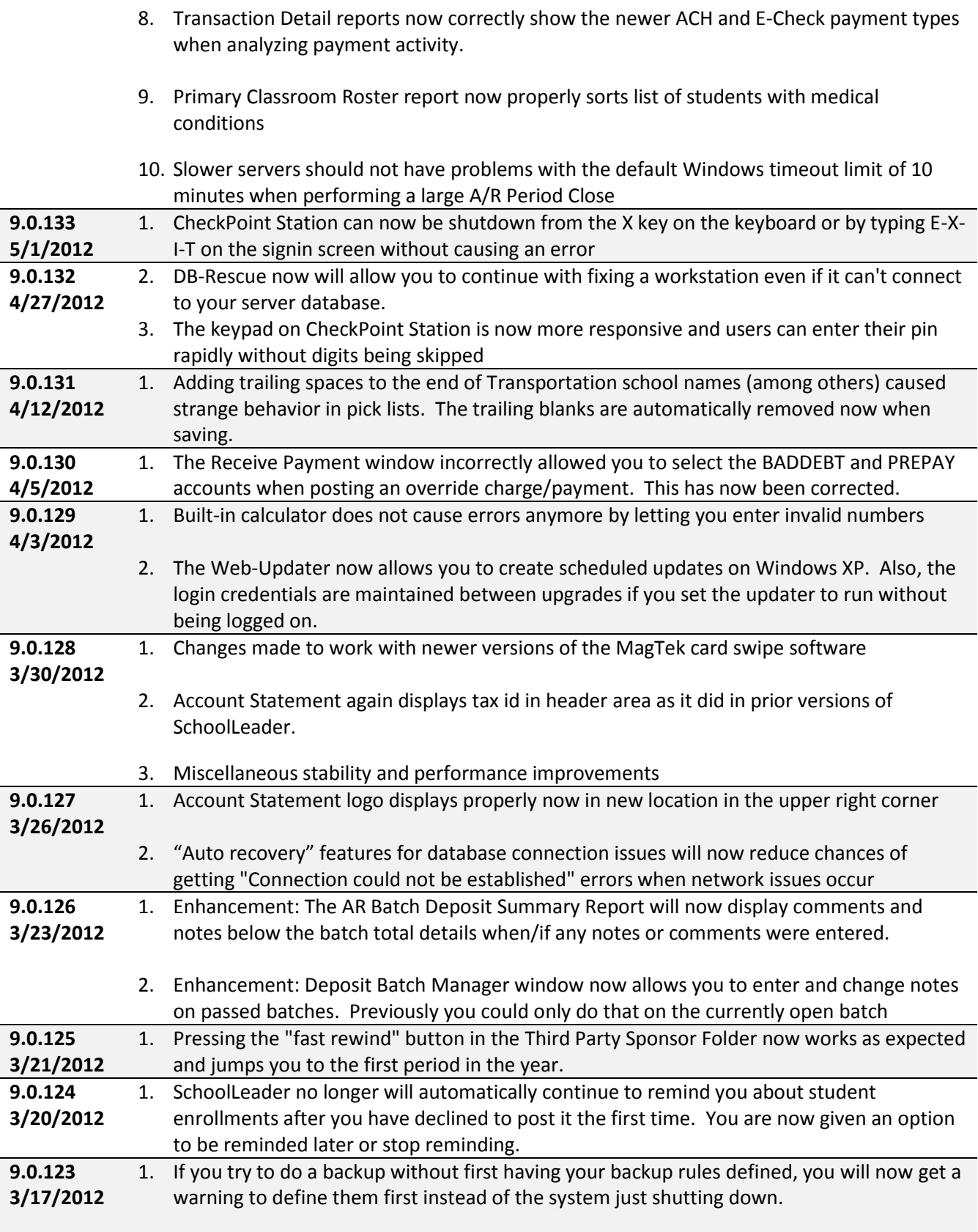

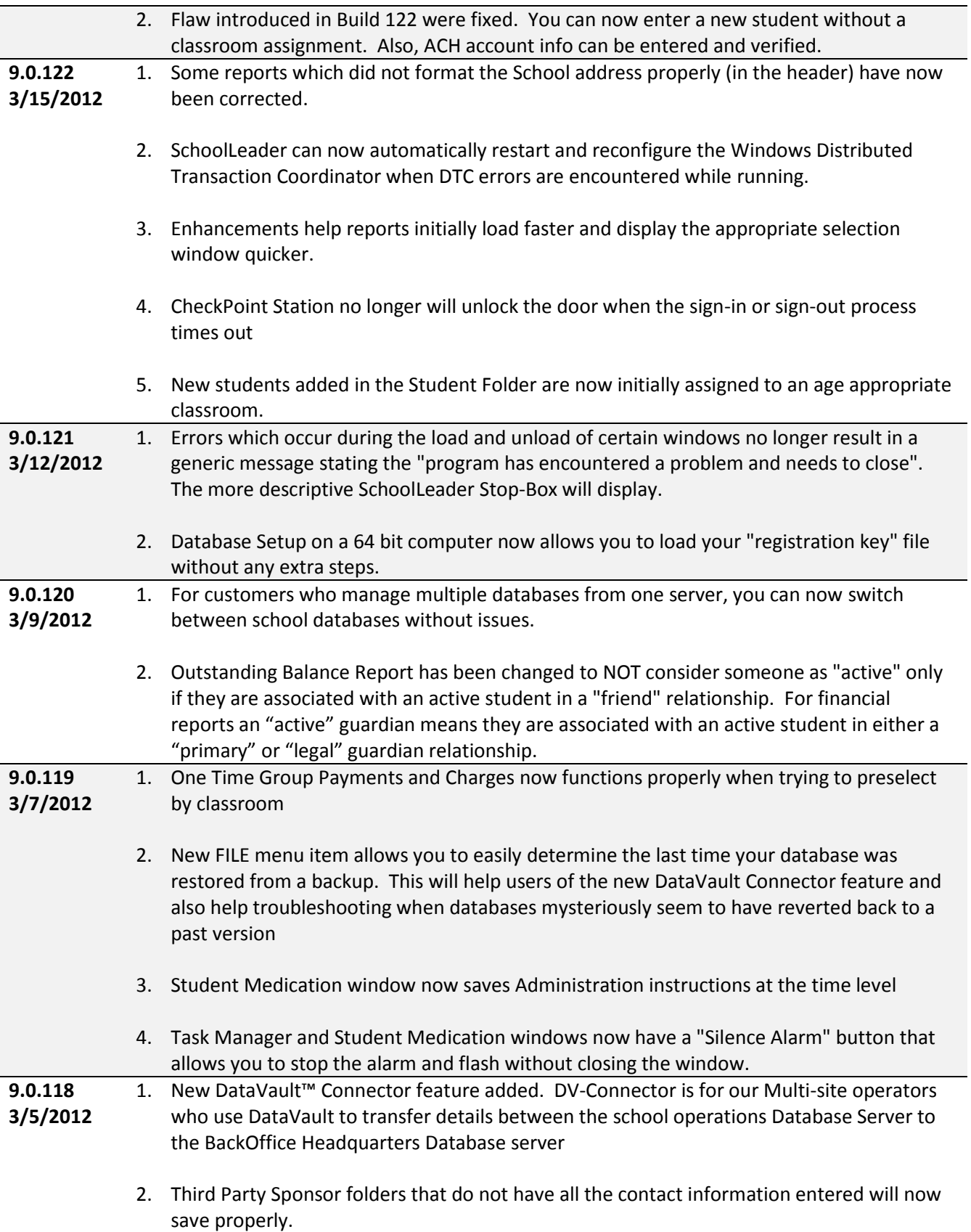

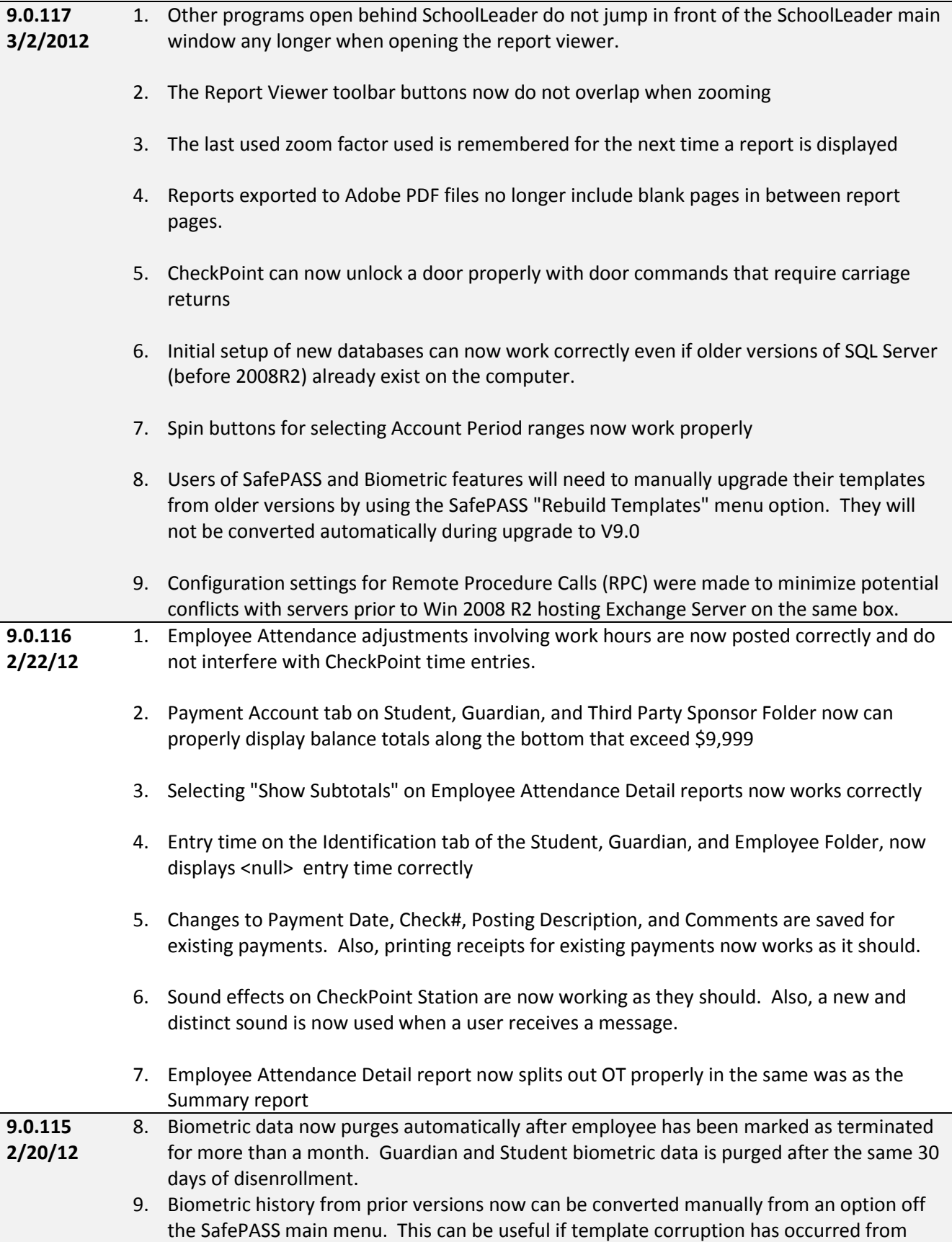

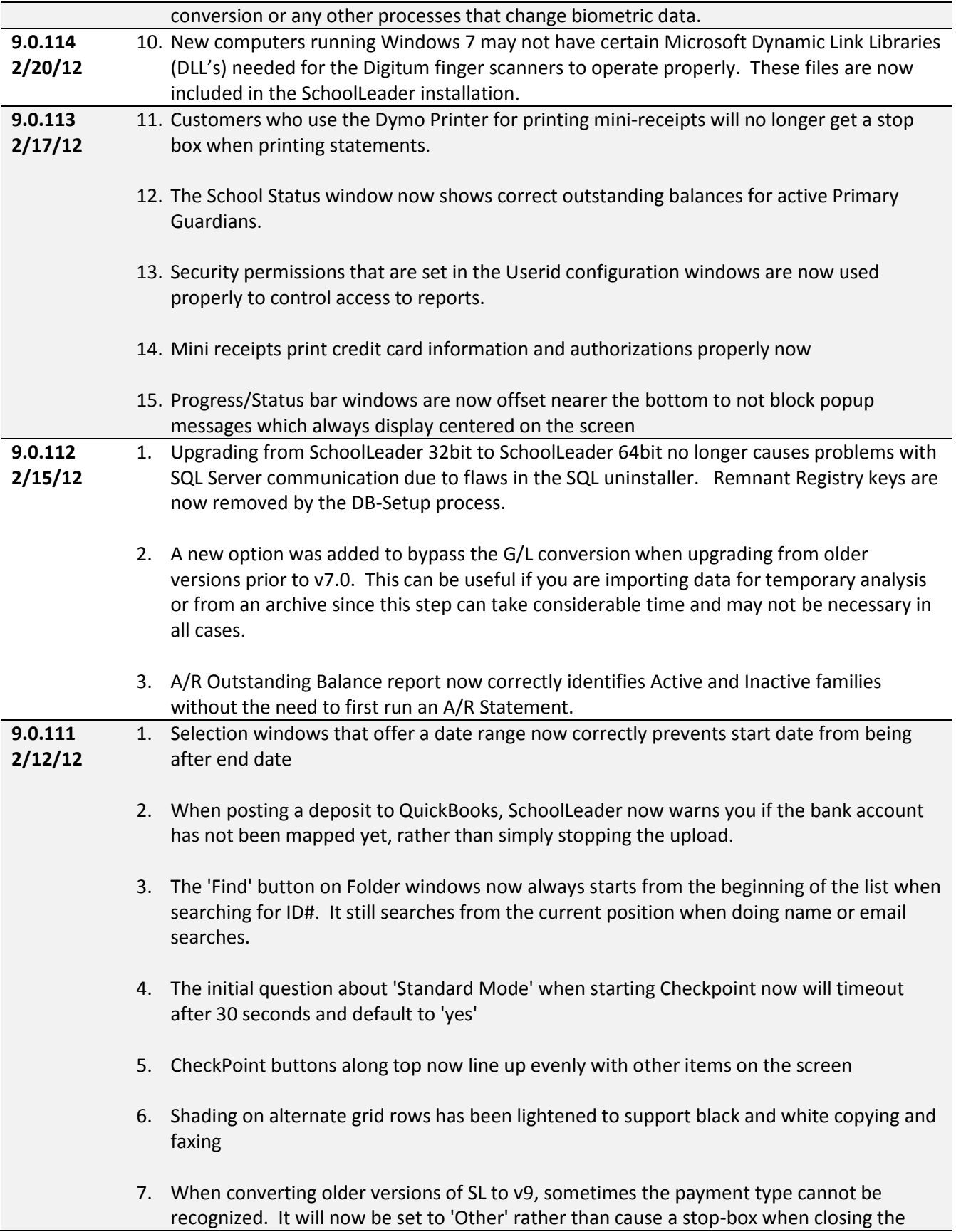

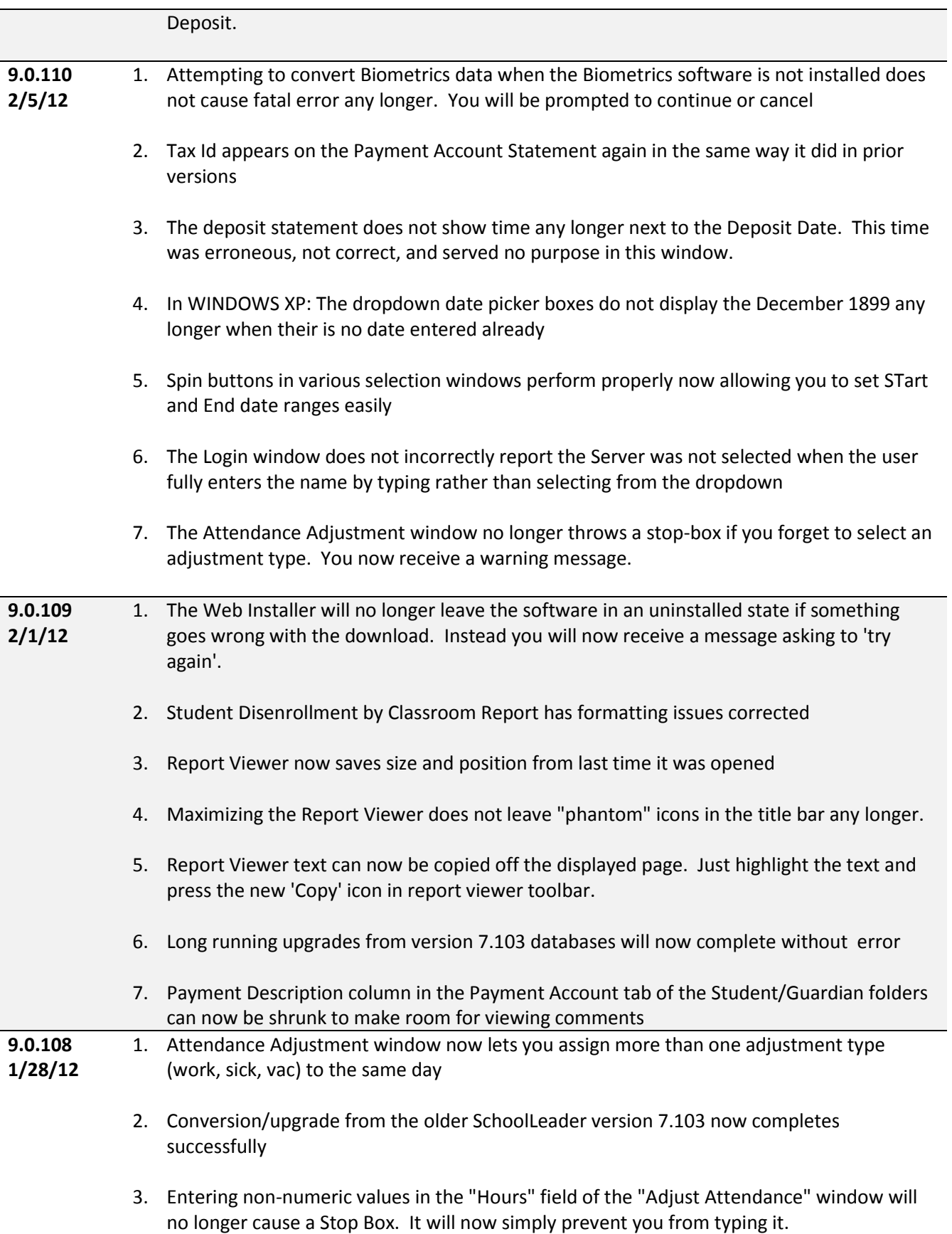

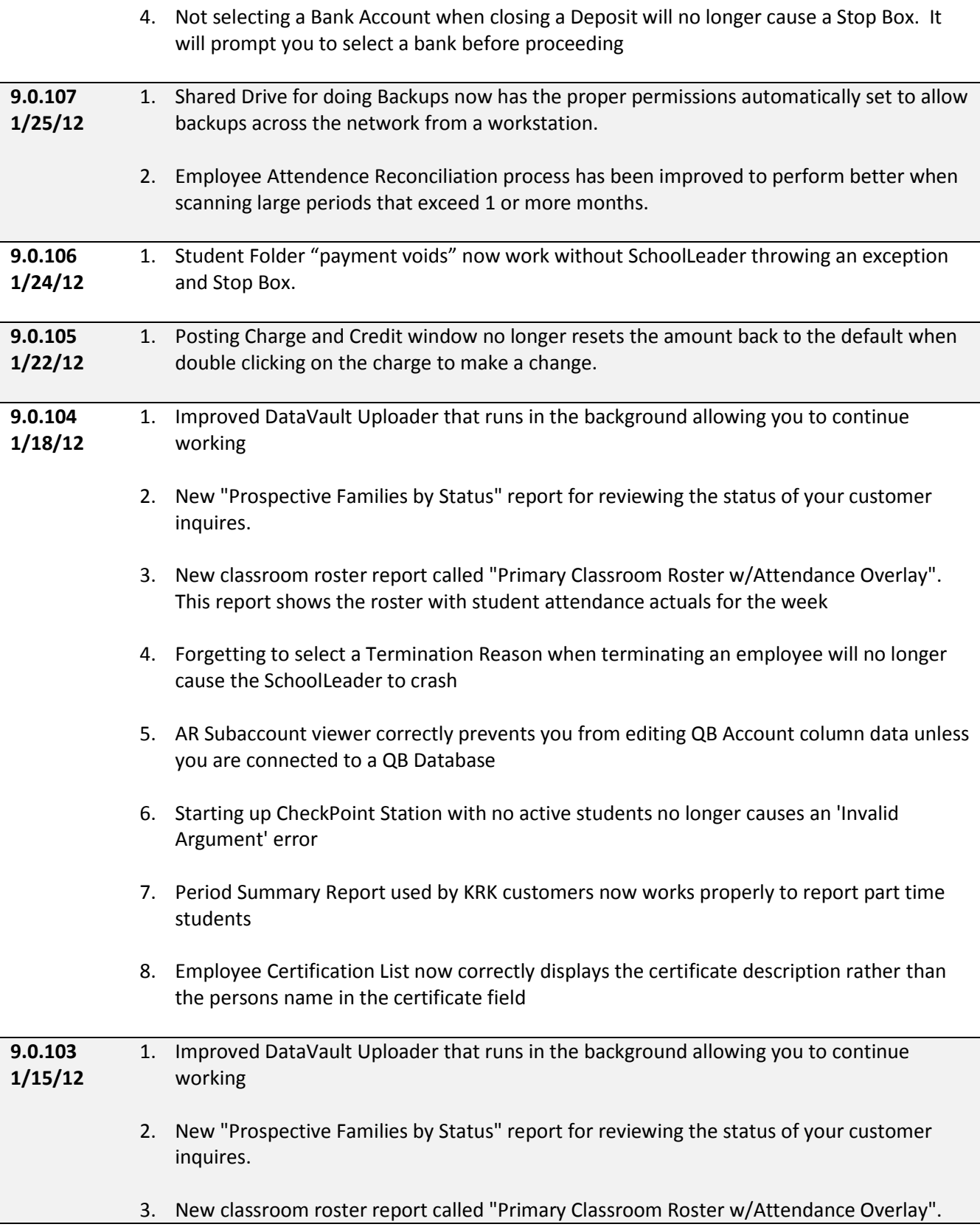

This report shows the roster with student attendance actuals for the week

4. Forgetting to select a Termination Reason when terminating an employee will no longer cause the SchoolLeader to crash